#### CODAGE PAR BLOCS

- ▶ le codage par blocs commence par découper un message binaire en blocs de {0, 1} *k*
- ▶ on code ensuite bloc par bloc et on transmet dans un canal bruité
- $\triangleright$  si le bloc reçu diffère du bloc émis, il y a eu erreur
- ▶ le codage va consister en un ajout de redondance de taille *r*
- $\triangleright$  on parle alors de  $(n, k)$ -code avec  $n = k + r$
- $\blacktriangleright$  les images de  $\{0,1\}^k$  par le code sont appelées les mots de code *il s'agit de codes à longueur fixe donc de codes préfixes (i.e. instantannés) l'injectivité de la fonction de codage suffit à garantir la non-ambiguïté du code*
- $\blacktriangleright$  le rendement *R* d'un  $(n, k)$ -code est égal à

# DES CODES HYPER UTILISÉS

- $\triangleright$  on les rencontre partout dès lors que le canal est bruité *du flash-code au satellite (*DVB*), en passant par le* GSM*, les* MO-DEM*, les* CD*, les* DVD*, l'*ADSL*, le* WI-FI *...*
- ▶ on distingue différentes familles de codes correcteurs :
	- $\blacktriangleright$  les codes de répétition
	- $\triangleright$  les codes linéaires (Hamming, Golay)
	- ▶ les codes cycliques (BCH, Reed-Solomon dont CIRC)
	- ▶ les codes convolutifs
	- ▶ les turbo-codes
- ▶ la plupart de ces codes utilisent des *polynômes* ou de l'algèbre *linéaire*
- ▶ des techniques permettent d'améliorer encore et toujours ces codes : *extension*, *entrelacement*, *croisement* et *concat´enation*.

## DÉTECTION ET CORRECTION D'ERREURS

- $\blacktriangleright$  un message  $m = m_1...m_k$  est codé en  $c = c_1...c_n$  puis est envoyé par le canal
- ▶ le récepteur reçoit  $c' = c'_1 ... c'_n$
- ▶ l'ensemble *C* regroupe tous les mots de code possibles
- ▶ si *c'* appartient à *C*, on estime que *c'* est sans erreur et on le décode naturellement en *m*
- ▶ sinon, il y a détection d'une erreur et l'ensemble *V* des mots de code *les plus proches de c' est considéré :*

*si V* = {*v*} *est singleton, on corrige c*′ *en v puis on d´ecode* sinon, on peut corriger de façon plus hasardeuse par rapport à un des mots de code *de V avant de d´ecoder*

▶ si la correction n'est pas possible, la retransmission (ARQ) est effective

#### Exemple

L'ajout d'un bit de parité est un code détecteur d'erreurs.

▶ la redondance vise à permettre la détection d'erreurs et éventuellement la correction

 $R = \frac{k}{k}$ 

### DEUXIÈME THÉORÈME DE SHANNON

*X* est la v.a. d'entrée du canal et *Y* celle de sortie

- $\blacktriangleright$  *H*(*X*) : entropie de la source *X* à l'entrée du canal
- $\blacktriangleright$  l'entropie conditionnelle  $H(X/Y)$  traduit la perte d'information entre *X* à l'entrée et Y à la sortie du canal *c'est ce qu'il reste encore à découvrir sur X alors qu'on a reçu Y*
- Ia capacité du canal est la quantité maximale d'information sur l'entrée effectivement transmise par le canal

#### $\mathcal{C} = \max_{p} (H(X) - H(X/Y))$

#### *p* étant une distribution de probabilités

*si H*(*X*/*Y*) = 0 *: la source n'apprend rien de plus que la sortie du canal, c'est que le canal est fiable si l'entropie H(X) est maximale et celle de H(* $X/Y$ *) aussi : la capacité devient nulle et la transmission impossible* 

#### **• Deuxième théorème de Shannon**

Soit un canal de capacité C. Pour tout  $\varepsilon > 0$ , il existe au moins un  $(n, k)$ -code de **rendement**  $R = \frac{k}{n}$  et de probabilité d'erreur  $p < ε$  ssi :

 $0 \leq R < C$ 

#### TAUX D'ERREUR

▶ Ordres de grandeur du taux d'erreur

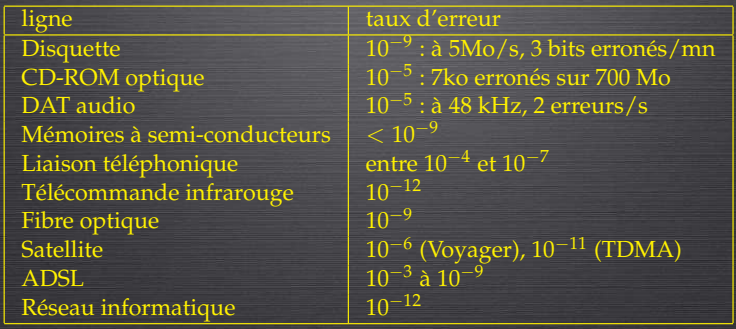

(In : Theorie des codes, Dunod, 2007) ´

# CANAL BSC

#### Canal Binaire Symétrique (Binary Symmetric Channel)

*p* correspond à la probabilité de recevoir 1 alors que 0 a été émis ou, symétriquement, de recevoir 0 alors que 1 a été émis

- $\triangleright$  si  $p = 1/2$ : la capacité du canal devient nulle et un tel canal est inutilisable
- $\triangleright$  si  $p < 1/2$ , le théorème assure qu'il existe un  $(n, k)$ -code permettant de transmettre sans erreur sur un canal de capacité non nulle
- $\triangleright$  cela dit, le rendement du code est limité par la capacité du canal

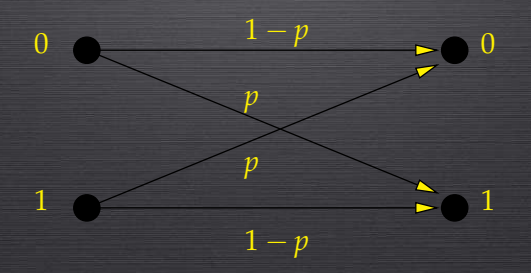

### CODES CRC

- ▶ Codes de Redondance Cyclique *(Cyclic Redundancy Check)* inventés en 1961
- ▶ utilisés dans les réseaux informatiques (satellites, clef WEP, GSM, formats zip et rar *etc*)
- ▶ un mot binaire *m* = *m*<sub>*k*−1</sub>... *m*<sub>0</sub> est représenté par un polynôme *P*<sub>*m*</sub> :

 $P_m = \sum^{k-1} = m_i x^i$ *i*=0

 $\blacktriangleright$  un tel code est caractérisé par un polynôme générateur  $P_g$  de degré  $r$  :

$$
P_g = x^r + \sum_{i=0}^{r-1} g_i x
$$

▶ *m* codé par  $c = m_{k-1} ... m_0$   $c_{r-1} ... c_0$  où  $c_{r-1} ... c_0$  représente le reste de la division euclidienne de *x r* . *P<sup>m</sup>* par *P<sup>g</sup>* :

 $P_c = P_m \cdot x^r + (P_m \cdot x^r \mod P_g)$ 

- $\blacktriangleright$  à la réception, on contrôle que  $P_c$  mod  $P_g = 0$  (à défaut, l'ARQ opère)
- $\blacktriangleright$  le décodage consiste à retirer les  $r$  bits de redondance

#### Exemple

 $m = 10110$  correspond à  $P_m = x^4 + x^2 + x$ si  $P_g = x^2 + x + 1$  alors  $x^r$ .  $P_m = x^2$ .  $(x^4 + x^2 + x) = x^6 + x^4 + x^3$ comme  $(x^6 + x^4 + x^3) \mod x^2 + x + 1 = x \quad (cf. division de polynôme)$ le mot *m* est codé en  $c = 1011010$ .

### CODES LINÉAIRES : GÉNÉRALITÉS

### CODES DE HAMMING (1950)

- ▶ ce sont des codes de canal
- ▶ ils sont basés sur de l'algèbre linéaire sur **F**<sub>2</sub>
- ▶ ces codes sont linéaires car l'ensemble des mots du code forment un sous-espace vectoriel
- ▶ la longueur des mots du code est fixe, elle correspond à la dimension augmentée de la redondance
- ▶ ce sont des codes correcteurs d'erreurs
- ▶ pour coder ou décoder, on utilise la seule matrice génératrice *G*
- ▶ pour détecter une erreur et la réparer, on utilise la matrice de controle ˆ *H*
- $\blacktriangleright$  le code est entièrement spécifié par l'une ou l'autre de ces deux matrices
- ▶ la somme de deux mots du code reste un mot du code
- $\blacktriangleright$  les codes de Hamming sont emblématiques des codes linéaires
- $\triangleright$  un message binaire M est augmenté d'une redondance de r bits
- ▶ la longueur du code est  $n = 2^r 1$
- **►** la dimension (taille des messages d'origine) est égale à  $k = n r$
- $\blacktriangleright$  la matrice génératrice *G* est une  $(k, n)$ -matrice
- $\blacktriangleright$  la matrice de contrôle *H* est une  $(r, n)$ -matrice
- ▶ les vecteurs-colonnes de *H* sont les entiers en binaire de 1 à *n* dans n'importe quel ordre
- ▶ un code de Hamming détecte 2 erreurs et corrige 1 erreur.  $(cf. TP n<sup>o</sup> 4)$

### EXEMPLE : UN CODE *H*7,4

 $\blacktriangleright$  on définit la matrice génératrice G de l'application linéaire  $f$  :  $f(x_1, x_2, x_3, x_4) = (x_1 + x_2 + x_4, x_1 + x_3 + x_4, x_1, x_2 + x_3 + x_4, x_2, x_3, x_4)$ 

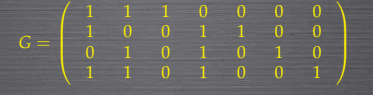

▶ par permutation des colonnes on fait apparaˆıtre la matrice *Id*<sup>4</sup> :

 $H =$ 

$$
G' = (P \; Id_4) = \left(\begin{array}{cccccc} 1 & 1 & 0 & 1 & 0 & 0 & 0 \\ 1 & 0 & 1 & 0 & 1 & 0 & 0 \\ 0 & 1 & 1 & 0 & 0 & 1 & 0 \\ 1 & 1 & 1 & 0 & 0 & 0 & 1 \end{array}\right) \; \text{avec } P = \left(\begin{array}{cccc} 1 & 1 & 0 \\ 1 & 0 & 1 \\ 0 & 1 & 1 \\ 1 & 1 & 1 \end{array}\right)
$$

▶ en prenant  $H' = (Id_3 \, {}^t P)$  on obtient que :  $H'$ .  ${}^t G' = [0]_{3,4}$  $H'.^tG' = (Id_3 \, {}^tP).^t(P \, Id_4) = (Id_3 \, {}^tP). \begin{pmatrix} {}^tP \\ {}^tId_4 \end{pmatrix}$  $\left( \int d^3x \cdot {}^tP$  + (<sup>t</sup>P. *Id*<sub>4</sub>) = [0]<sub>3,4</sub>

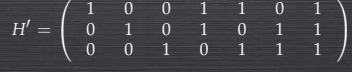

 $\begin{array}{ccccccc} 1 & 0 & 1 & 0 & 1 & 0 & 1\ 0 & 1 & 1 & 0 & 0 & 1 & 1\ 0 & 0 & 0 & 1 & 1 & 1 & 1\ \end{array}$ 

 $\triangleright$  on défait la permutation sur les colonnes pour obtenir la matrice de contrôle  $H$  :

# EXEMPLE (SUITE) : CODAGE ET DÉCODAGE

- ▶ à l'issue du codage de source, on groupe la sortie binaire par paquets de longueur 4
- $\triangleright$  soit le paquet-message  $\mathcal{M} = (1001)$  à encoder
- $\triangleright$  on code M en un message codé  $\mathcal C$

 $C = M \cdot G = (0011001)$ 

- ▶ on envoie  $\mathcal C$  au récepteur qui reçoit le message reçu  $\mathcal R$
- ▶ pour détecter une éventuelle erreur, il contrôle le message  $\mathcal{R}$  :

 $H \cdot {}^t\mathcal{R} \; = \; [0]_{r,1} \;$  ?

- ▶ si oui, il conclut à l'absence d'erreur car  $C = (0011001)$  est un mot du code
- $\blacktriangleright$  il peut alors décoder  $C$  en  $M$  conformément à  $G$  :

 $\mathcal{M} = \pi_{3,5,6,7}(\mathcal{C}) = (1001)$ 

### DISTANCE ET POIDS DE HAMMING

Soient *x* et *y* deux mots binaires de longueur *n*

 $\blacktriangleright$  distance de Hamming entre  $x = x_1 \dots x_n$  et  $y = y_1 \dots y_n$ :  $d_H(x, y) = \text{card}(\{i, 1 \le i \le n \text{ et } x_i \ne y_i\})$ 

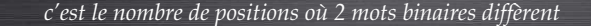

▶ poids de Hamming du mot *x* :

 $w_H(x) = d_H(0, x) = \text{card}(\{i, 1 \le i \le n \text{ et } x_i = 1\})$ 

*c'est la distance du mot x au mot* (0, . . . , 0)*, elle co¨ıncide avec le nombre de* 1 *dans x*

Exemple  $x = (0, 1, 1, 0, 1, 1, 0)$  et  $y = (1, 1, 1, 0, 0, 1, 1)$  donnent  $d_H(x, y) = 3$ ,  $w_H(x) = 4$ et  $w_H(y) = 5$ .

#### DISTANCE MINIMALE, POIDS MINIMAL

Soit C un code linéaire,

 $\blacktriangleright$  la distance minimale du code est le minimun des distances entre 2 mots non-nuls distincts du code :

#### $d_{min}(C) = min(\{d_H(x, y), x \in C, y \in C, x \neq y, x \text{ et } y \text{ non-nuls}\})$

- ▶ le code peut ainsi detecter ´ jusqu'a` *<sup>d</sup>min*(*C*) <sup>−</sup> <sup>1</sup> erreurs
- ▶ le code peut ainsi corriger jusqu'à  $\lfloor \frac{d_{min}(C)-1}{2} \rfloor$ erreurs (*cf.* TD n<sup>o</sup> 2)
- ▶ le poids minimal est le plus petit des poids des mots du code :  $w_{min}(C) = min(\{w(x), x \in C, x \text{ non-null}\})$
- ▶ les notions de distance minimale et de poids minimal coïncident pour un code linéaire

#### Exemple

La distance minimale d'un code de Hamming est 3. Il peut détecter 2 erreurs et en corriger 1.

#### BOULES DE HAMMING

Soit *x* un mot binaire de longueur *n*,

▶ boule de centre *x* et de rayon *e* avec  $0 \le e \le n$  :

#### $B_e(x) = \{z : z \in \{0, 1\}^n, d_H(x, z) \le e\}$

*ce sont les mots binaires de longueur n qui diff`erent de x d'au plus e positions*

▶ nombre d'éléments de la boule de centre *x* et de rayon *e* :

 $|B_e(x)| =$ *e* ∑ *i*=0 *n i*

▶ les codes de Hamming sont des codes linéaires parfaits en effet, les boules centrées sur les mots de code forment une partition de l'ensemble *des suites binaires de longueur n.*

#### Exemple

La boule de centre *x* = (0, 1, 1, 0, 1, 1, 0) et de rayon 2 contient *z* = (0, 1, 1, 0, 0, 1, 1) mais pas  $y = (1, 1, 1, 0, 0, 1, 1)$ . Cette boule contient  $\sum_{i=0}^{2} {7 \choose i} = 1 + 7 + 21 = 29$  éléments.

### DÉTECTION D'ERREUR ET CORRECTION

- ▶ un code de Hamming corrige 1 erreur due au bruit
- $\blacktriangleright$  la matrice de contrôle a pour rôle de vérifier que le message reçu  $\mathcal R$  n'a pas été altéré, il doit vérifier :

$$
H \cdot {}^t \mathcal{R} = [0]_{r,1}
$$

$$
\Leftrightarrow \quad \mathcal{R} = \mathcal{C}
$$

 $\triangleright$  sinon, une erreur a altéré  $\mathcal C$  et le syndrome  $\mathcal S$  de l'erreur est :

▶ dans *H*, il existe forcément un vecteur-colonne  $H_i$  avec  $1 \le i \le n$  tel que :

 $S = H_i$ 

 $\blacktriangleright$  on en déduit que l'erreur a porté sur le *i*<sup>e</sup> bit de  $\mathcal C$  et on peut corriger  $\mathcal R$ en C

# UNE MULTITUDE DE CODES CORRECTEURS

Le code du Minitel est le code de Hamming (128, 120, 3) étendu 15 octets transmis plus 1 octet de redondance (rendement de 0,94%)

En plus de ceux étudiés, voici les codes correcteurs les plus classiques :

- codes de Reed-Solomon (codes CIRC des CD audio)
- Codes de Golay
- $\blacktriangleright$  codes de Reed-Muller
- $\triangleright$  codes convolutifs
- $\blacktriangleright$  etc

A suivre ...